## **Select your patch lead from the set:**

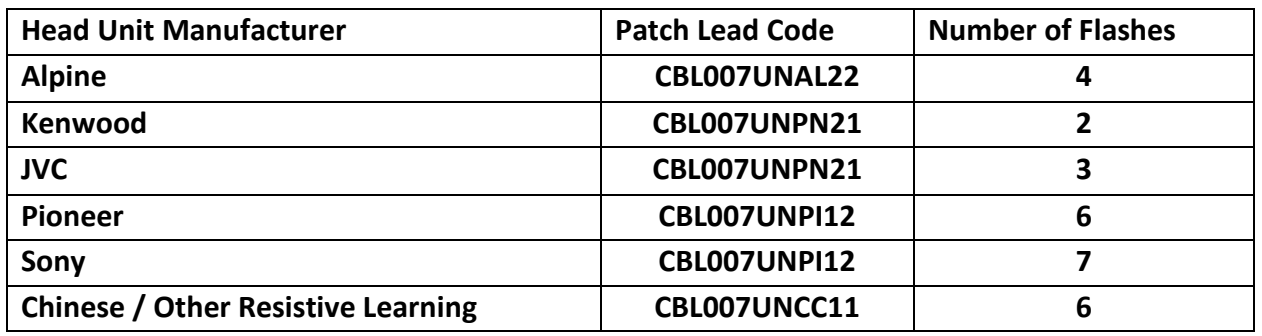

**Connect the patch lead, then connect the 29-UC-050 interface to the car and the new head unit as per the instructions that come with it. When using CBL007UNCC11 for Chinese/ Resistive Learning head units, only connect either the two wires or the 3.5mm jack to the new head unit, not both.**

**You need to set the interface to the brand of head unit you are fitting. The number of flashes between pauses corresponds to the make of head unit, see the table above for the number of flashes needed for each one. Press the VOL + and VOL- buttons on the cars steering wheel to increase or decrease the number of flashes. When you have the correct number of flashes, press SEEK+ to confirm and the interface LED will go to a solid green.**

## **29-UCCAB-SET Unican Patch Lead Set**

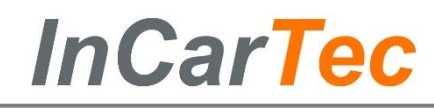

## **Select your patch lead from the set:**

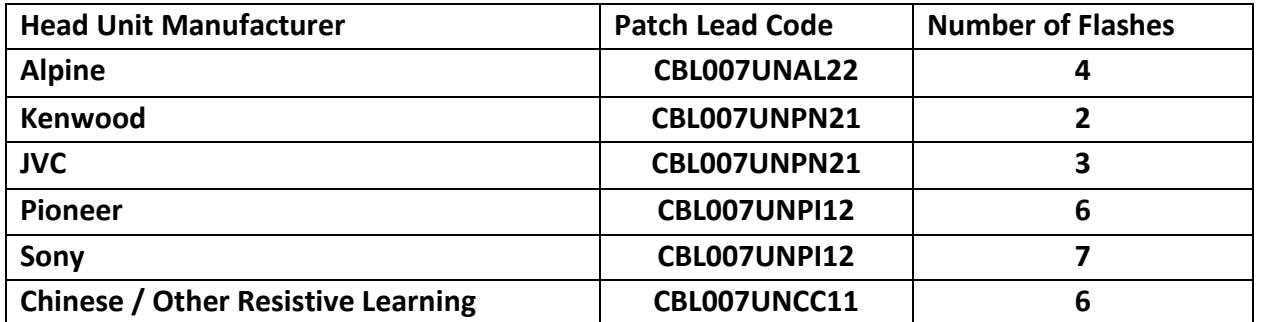

**Connect the patch lead, then connect the 29-UC-050 interface to the car and the head unit as per the instructions that come with it. When using CBL007UNCC11 for Chinese/ Resistive Learning head units, only connect either the two wires or the 3.5mm jack to the new head unit, not both.**

**You need to set the interface to the brand of head unit you are fitting. The number of flashes between pauses corresponds to the make of head unit, see the table above for the number of flashes needed for each one. Press the VOL + and VOL- buttons on the cars steering wheel to increase or decrease the number of flashes. When you have the correct number of flashes, press SEEK+ to confirm and the interface LED will go to a solid green.**